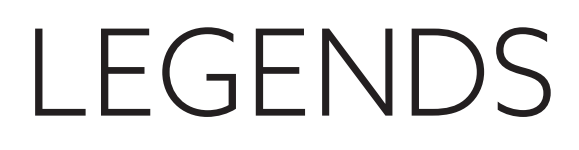

## **Making a reservation for Legends is easy!**

Follow the steps below to book online through Open Table for the game(s) you want.

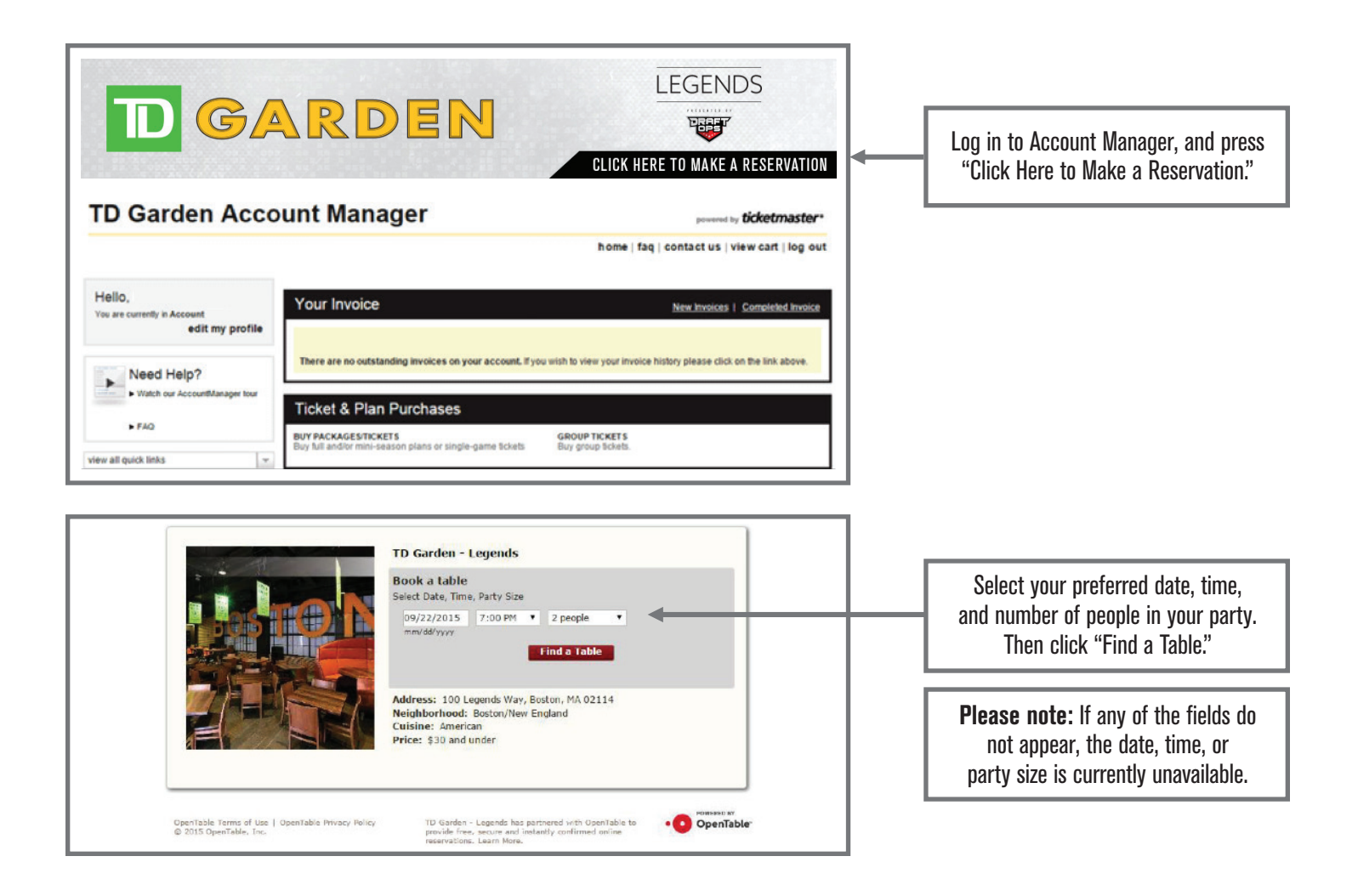

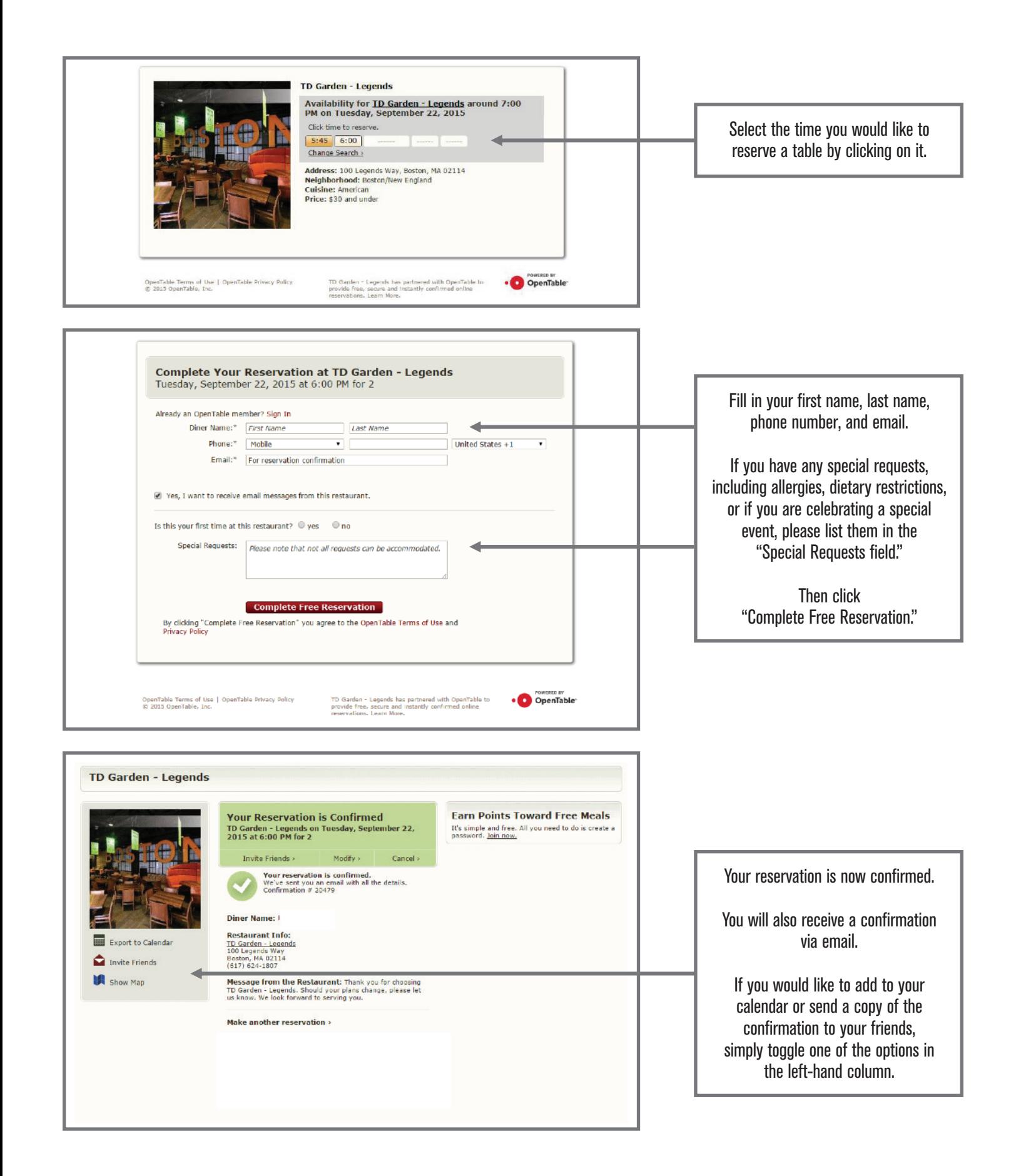